## **Roger Williams University [DOCS@RWU](http://docs.rwu.edu?utm_source=docs.rwu.edu%2Fatsnews%2F9&utm_medium=PDF&utm_campaign=PDFCoverPages)**

[e-ATS Newsletter](http://docs.rwu.edu/atsnews?utm_source=docs.rwu.edu%2Fatsnews%2F9&utm_medium=PDF&utm_campaign=PDFCoverPages) **[Academic Technology Services](http://docs.rwu.edu/ats?utm_source=docs.rwu.edu%2Fatsnews%2F9&utm_medium=PDF&utm_campaign=PDFCoverPages)** Academic Technology Services

9-1-2007

# September 2007, Volume 2, Issue 1

Shawn Platt *Roger Williams University*, splatt@rwu.edu

Follow this and additional works at: [http://docs.rwu.edu/atsnews](http://docs.rwu.edu/atsnews?utm_source=docs.rwu.edu%2Fatsnews%2F9&utm_medium=PDF&utm_campaign=PDFCoverPages)

#### Recommended Citation

Platt, Shawn, "September 2007, Volume 2, Issue 1" (2007). *e-ATS Newsletter.* Paper 9. [http://docs.rwu.edu/atsnews/9](http://docs.rwu.edu/atsnews/9?utm_source=docs.rwu.edu%2Fatsnews%2F9&utm_medium=PDF&utm_campaign=PDFCoverPages)

This Article is brought to you for free and open access by the Academic Technology Services at DOCS@RWU. It has been accepted for inclusion in e-ATS Newsletter by an authorized administrator of DOCS@RWU. For more information, please contact [mwu@rwu.edu](mailto:mwu@rwu.edu).

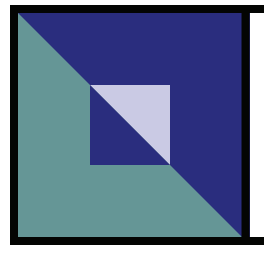

# What's New at e-ATS?

#### **Roger Williams University**

Volume 2, Issue 1

September 2007

# The New ITDC We're Here to Assist

In previous newsletters, the lower left corner contained a training schedule for various MS applications and other software. Now that Bonnie and Robin have brand new offices in the library adjacent to the Instructional Technology Development Center (ITDC) we invite you to contact us with your training needs. Individual instruction is often the best way to achieve training goals. So if you have a project in mind or are curious about a particular technology, please do not hesitate to give Bonnie and Robin a call. They will do their best to assist you in finding effec-

# Blackboard Enhancements

Blackboard has added some new functionality called Learning Objects, for faculty to enhance their courses. Blogs, Wikis, search and PodCasts can now be added. For the uninitiated here are some brief descriptions:

**Blog** - a blog will allow students and instructors to create a web based diary or journal in which they can add content at regular intervals.

### tive ways to use technology to meet your needs. We particularly encourage faculty to look at new and interesting ways to integrate technology into their curriculum. The ITDC is equipped with both Macs and PCs with many types of software. Often it just takes a little guidance to familiarize yourself with something new. Bonnie and Robin will put your mind at ease and guide you through whatever steps you need. So don't be shy. Give them a call or feel free to stop by their new office located on the first floor in the rear of the library.

**Wiki** - A wiki provides the instructor with a tool for creating group projects and assignments as well as an editable knowledge base (a digital collection of knowledge

and information) to support the course materials. **Search** - Search is a powerful tool that enables full test searching

on all content in the Blackboard System. **PodCast** - This feature al-

lows users to instantly create and subscribe to audio and video feeds.

#### **Software Assistance in the ITDC can be obtained for the following:**

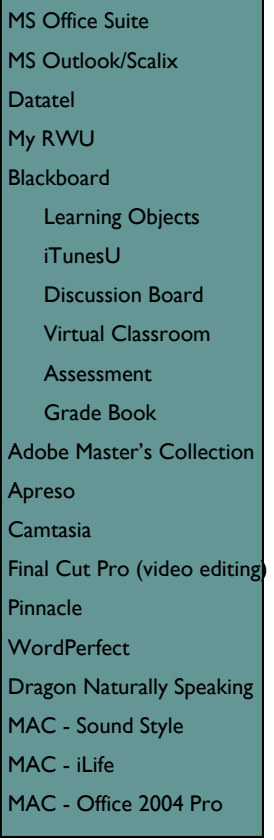

### **ITDC Hardware:**

Digital Camcorders **Tablets** iPods Web cameras **Clickers** Video camera **Scanner** Classroom podium MAC & PC

**Did You Know?** Did you know that the Library has undergone extensive renovations this summer? ATS and the ITDC are happy to join the Library staff in the new Learning Commons – a dynamic learning environment that offers students and faculty integrated research and technology services.

### Who's Who at ATS

*Shawn Platt, splatt@rwu.edu x3001* 

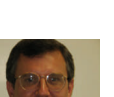

*Associate Director of Academic Technology Services* 

*Scott Lopes, slopes@rwu.edu x5305* 

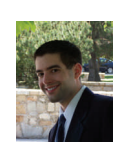

*Academic Technology Center Mgr.* 

Russ Beauchemin, rbeauchemin@rwu.edu

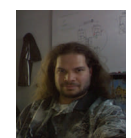

Digital Systems Support Tech.

Robin Levesque, rlevesque@rwu.edu x3665

x3637

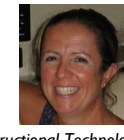

*Instructional Technologist* 

*Bonnie Hatch, bhatch@rwu.edu x3619* 

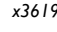

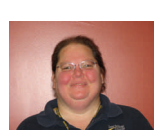

*Instructional Technologist* 

**[http://rwu.e-academy.com](http://rwu.e-academy.com/): Microsoft Products under RWU's "Work at Home" rights! <http://sharepoint.rwu.edu>: Helpful Instructions, Publications and Support Materials**  

 **Important Web Links!**